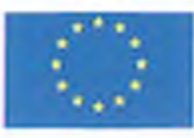

ЕВРОПЕЙСКИ СЪЮЗ .<br>Пропейски структурни и<br>Насстиционни фондове

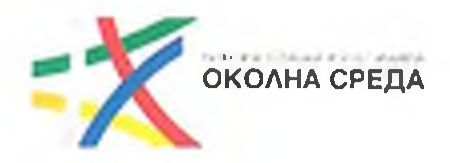

# ЛОГОВОР

# за възлагане на обществена поръчка с предмет "Техническа помощ за подготовка на инвестиционни мерки за подобряване на качеството на атмосферния въздух в община Монтана" № BG16M1OP002-5.003-0002-U-05

Днес, 28.05.2020 г., на основание чл. 112 от Закона за обществените поръчки (ЗОП), след проведена процедура за обществена поръчка с предмет "Техническа помощ за подготовка на инвестиционни мерки за подобряване на качеството на атмосферния въздух (КАВ) в община Монтана", открита по реда на чл. 18, ал. 1, т. 1 от ЗОП, във връзка с чл. 20, ал. 2, т. 1 от ЗОП, с Решение №30П-46А от 21.10.2019 г. и в изпълнение на Решение №30П-28А от 22.04.2020 г. на кмета на община Монтана за определяне на изпълнител, както и в изпълнение на Административен договор за безвъзмездна финансова помощ № Д-34-12 от 19.03.2019 г. за проект с Рег. №ВG16М1ОР002-5.003-0002-С01 с предмет "Подобряване качеството на атмосферния въздух в община Монтана чрез подмяна на отоплителни устройства на твърдо гориво с алтернативни форми на отопление", финансиран в рамките на Процедура чрез директно предоставяне на безвъзмездна финансова помощ № ВG16М1ОР002-5.003 "Мерки за подобряване качеството на атмосферния въздух" по Приоритетна ос 5 на ОПОС 2014-2020 г.

се сключи настоящия Договор между:

ОБЩИНА МОНТАНА с БУЛСТАТ 000320872 и с адрес: 3400 гр. Монтана, ул. "Извора" №1, представлявана от Златко Софрониев Живков - Кмет на Община Монтана, и Юлия Димитрова Илиева - гл. счетоводител.

от една страна, наричана по-нататък "ВЪЗЛОЖИТЕЛ",

И

ДЗЗД, КАВ КОНСУЛТАНТИ" с БУЛСТАТ 177435660 и адрес: гр. София 1618, ул. "Ралевица" №79, ателие Б04, представлявано от Даниела Стефанова Запрянова-Кирева - представляващ, с участници в обединението:

- "Геоарх" ЕООД с ЕИК 130959695 и със седалище и адрес на управление гр. София 1517, ул. "Витиня" №89, ап. 26, представлявано от Даниела Стефанова Запрянова-Кирева – управител;
- "Соколовски'с енвиронмент" ЕООД с ЕИК 200924472 и със седалище и адрес на управление гр. София 1138, ул. "Пролет", бл. 27, представлявано от Евгени Иванов Соколовски - управител.

от друга страна, н.аричана по-нататък, "ИЗПЪЛНИТЕЛ",

# РАЗДЕЛ І. ПРЕДМЕТ НА ДОГОВОРА

Чл. 1. (1) Възложителят възлага, а Изпълнителят приема да предоставя, срещу възнаграждение и при условията на този Договор, следните услуги: "Техническа помощ за подготовка на инвестиционни мерки за подобряване на качеството на атмосферния въздух (КАВ) в община Монтана", наричани за краткост "Услугите".

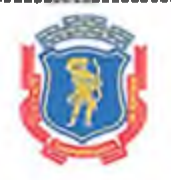

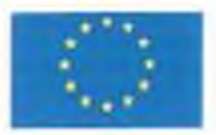

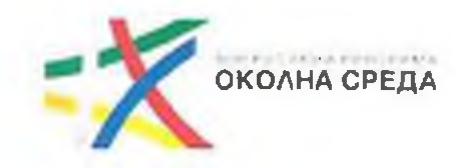

(2) В рамките на предмета на Услугите по ал. 1, Изпълнителят се задължава да осъшестви следните специфични дейности:

- Дейност 1. Проучване на нагласите на населението, използващо дърва и въглища за отопление
- Дейност 2. Провеждане на анализи и изготвяне на обща визия за подхода за подмяна на отоплителните устройства на твърдо гориво
- Дейност 3. Разработване на механизъм за осигуряване на приоритетно насочване на инвестициите в санирани сгради
- Дейност 4: Изготвяне на Механизъм, отчитащ приходи от предаването на заменените отоплителни устройства
- Дейност 5. Обследване на място чрез посещения в обектите и изготвяне на анализи
- Дейност 6. Разработване на средни/пределни цени за единица продукт за различните алтернативни форми за отопление
- Дейност 7. Изготвяне на документации за обществени поръчки
- Дейност 8. Изготвяне на предложение за параметрите на Етап 2 от проекта.

Чл. 2. (1) Изпълнителят се задължава да предоставя Услугите в съответствие с Техническата спецификация, Техническото предложение на Изпълнителя и Ценовото предложение на Изпълнителя, съставляващи съответно Приложения № № 1, 2 и 3 към този Договор ("Приложенията") и представляващи неразделна част от него.

(2) Изпълнителят предоставя на Възложителя предвидените крайни резултати (продукти) от изпълнението на Услугите по предмета на Договора, в съответствие с изискванията на Техническата спецификация.

(3) Изпълнителят предоставя на Възложителя предвидените доклади за отчитане на напредъка при изпълнение на Договора, в съответствие с изискванията на Техническата спецификация.

# РАЗДЕЛ II. СРОК НА ДОГОВОРА. СРОК И МЯСТО НА ИЗПЪЛНЕНИЕ

Чл. 3. (1) Договорът влиза в сила от датата, на която е подписан от Страните. Срокът за изпълнение на Договора започва да тече от датата на неговото подписване и е до изпълнение на всички поети от страните задължения по договора, но не повече от 8 (осем) месеца, считано от латата на неговото полписване.

(2) В рамките на срока по ал. 1, сроковете за представяне на предвидените крайни резултати (продукти) от изпълнението на Услугите по предмета на Договора и предвидените доклади за отчитане на напредъка при изпълнение на Договора са съгласно изискванията на Техническата спецификация.

Чл. 4. (1) В случай че срокът за изпълнение на Административния договор за безвъзмездна финансова помощ (БФП) бъде спрян/удължен, изпълнението на настоящия Договор също се спира/удължава за периода на спирането/удължаването на срока на Договора за БФП.

(2) Срокът за изпълнение на Договора може да бъде удължен с времето, през което

#### -- www.eufunds.bg ------------------

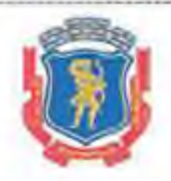

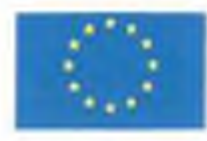

ЕВРОПЕЙСКИ СЪЮЗ **LEPORERCEM CTPYXTYPHH** 

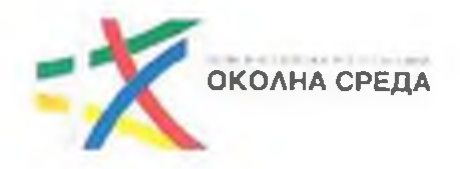

изпълнението е било невъзможно порали непредвилени обстоятелства, съгласно определението дадено в т.27 от §2 на Допълнителните разпоредби към ЗОП, за наличието на които другата страна е била надлежно уведомена и е приела съществуването им, на база на представените документи/доказателства. Конкретната причина, времето, с което се удължава срокът на изпълнение на поръчката, се определят в констативен протокол, съставен и подписан от Страните.

Чл. 5. Място на изпълнение на Договора е община Монтана, Република България и офисите на Изпълнителя.

## РАЗЛЕЛ III. ПЕНА, РЕЛ И СРОКОВЕ ЗА ПЛАШАНЕ.

Чл. 6. (1) За предоставянето на Услугите, Възложителят се задължава да плати на Изпъл-НИТЕЛЯ обща цена в размер на 310 000,00 (триста и десет хиляди) лева без ДДС и 372 000.00 (триста седемдесет и две хиляди) лева с ЛЛС (наричана по-нататък "Пената" или "Стойността на Договора"), съгласно Ценовото предложение на Изпълнителя, съставляващо Приложение № 3 към Договора.

(2) В Цената по ал. 1 са включени всички разходи на ИЗПълнителя за изпълнение на услугите, като Възложителят не дължи заплащането на каквито и да е други разноски, направени от Изпълнителя.

(3) Цената, посочена в ал. 1, е крайна за времето на изпълнение на Договора и не подлежи на промяна. Уговорената цена включва всички преки и непреки разходи за изпълнение на Договора, както и дължимите данъци и такси, и не може да бъде променяна, освен в случаите, изрично уговорени в този Договор и в съответствие с разпоредбите на ЗОП.

(4) В случай че по време на изпълнение на Договора размерът на ДДС бъде променен. Цената следва да се счита изменена автоматично, в съответствие с нормативно определения размер на данъка, без да е необходимо подписването на допълнително споразумение.

(5) Финансовите средства, необходими за обезпечаване на договора, са осигурени от бюджета на Административен договор за безвъзмездна финансова помощ (АДБФП) № Д-34-12 от 19.03.2019 г. за проект с Рег. № ВG16М1ОР002-5.003-0002-С01 с предмет "Подобряване качеството на атмосферния въздух в община Монтана чрез подмяна на отоплителни устройства на твърдо гориво с алтернативни форми на отопление", финансиран в рамките на Процедура чрез директно предоставяне на безвъзмездна финансова помощ № ВG16М1ОР002-5.003 "Мерки за подобряване качеството на агмосферния въздух" по Приоритетна ос 5 на Онеративна програма "Околна среда" 2014-2020 г.

Чл. 7. (1) Възложителят плаща на Изпълнителя Цената по този Договор под формата на авансово плащане, междинно плащане и окончателно плащане.

(2) Авансовото плащане по договора за обществена поръчка е в размер на 10% (лесет на сто) от стойността на договора за обществена поръчка. Авансовото плащане се извършва след представени от Изпълнителя и одобрени от Възложителя: Встъпителен доклад за изпълнение на поръчката и Фактура на стойност равна на стойността на авансовото плашане. Авансовото плащане е платимо в срок до 10 (десет) календарни дни от датата на одобряването на документите за авансово плащане от Възложителя. Авансовото плащане се погасява от окончателното плащане към Изпълнителя.

(3) Междинното плащане в размер на 50% (петдесет на сто) от договора за обществена

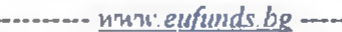

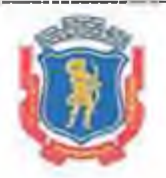

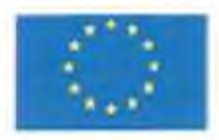

ЕВРОПЕЙСКИ СЪЮЗ .<br>ЕВРОПЕЙСКИ СТРУКТУРНИ И<br>ИНФЕСТИЦИОННИ ФОНДОВЕ

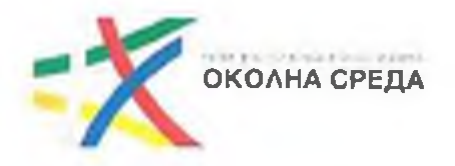

поръчка е дължимо след приемане от страна на Възложителя на изпълнението на крайните резултати (продукти) от изпълнението на Дейност 1, Дейност 3, Дейност 4 и Дейност 6, в срок от 10 (десет) календарни дни от датата на одобряване на представената фактура за междинно плашане.

(4) Окончателното плащане по настоящата обществена поръчка в размер на 40% (четиридесет на сто) от стойността на договора за обществена поръчка (след приспадане на авансовото плащане) се извършва след приемане от страна на Възложителя на изпълнението на крайните резултати (продукти) от изпълнението на Дейност 2, Дейност 5, Дейност 7 и Дейност 8 и след одобрение на Окончателен доклад за изпълнение на Договора, в срок от 10 (десет) дни от датата на одобряване на представената фактура за окончателно плащане.

Чл. 8. (1) Всички плащания по този Договор се извършват в лева чрез банков превод по следната банкова сметка на Изпълнителя:

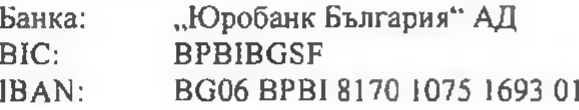

(2) Изпълнителят е длъжен да уведомява писмено Възложителя за всички последващи промени по ал. 1 в срок от 3 (три) дни, считано от момента на промяната. В случай че Изпълнителят не уведоми Възложителя в този срок, счита се, че плащанията са надлежно извършени.

(3) Всяко плащане по договора се извърша въз основа на фактура, която се издава от Изпълнителя. Фактурата се изготвя на български език, в съответствие със Закона за счетоводството, подзаконовите нормативни актове и указания на ОПОС 2014-2020 г. и съдържа следните задължителни реквизити:

Получател: Община Монтана Адрес: гр. Монтана, ул. "Извора" №1, ЕИК: 00320872 Получил фактурата: име и фамилия Номер на документа, дата, място

Текст: Разходът е по Административен договор за безвъзмездна финансова помощ (АДБФП) № Д-34-12 от 19.03.2019 г. за проект с Рег. №ВG16М1ОР002-5.003-0002-C01 с предмет "Подобряване качеството на атмосферния въздух в община Монтана чрез подмяна на отоплителни устройства на твърдо гориво с алтернативни форми на отопление", финансиран от Оперативна програма, Околна среда" 2014-2020 г.

# РАЗДЕЛ IV. ГАРАНЦИЯ ЗА ИЗПЪЛНЕНИЕ

Чл. 9. При подписването на този Договор, Изпълнителят представя на Възложителя гаранция за изпълнение в размер на 3% (три на сто) от Цената на Договора без ДДС, а именно 9 300,00 (девет хиляди и триста) лева, която служи за обезпечаване на изпълнението на задълженията на Изпълнителя по Договора.

Чл. 10. Когато като Гаранция за изпълнение се представя парична сума, сумата се внася по банковата сметка на Възложителя, посочена в Документацията за обществената поръчка.

Чл. 11. (1) Възложителят освобождава Гаранцията за изпълнение в срок до 30 (тридесет) дни след приключване на изпълнението на Договора и окончателно приемане на Услугите в пълен размер, ако липсват основания за задържането от страна на Възложителя на каквато и

 $www.eufunds.bg$  ——————

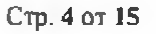

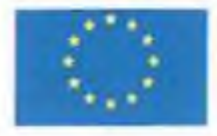

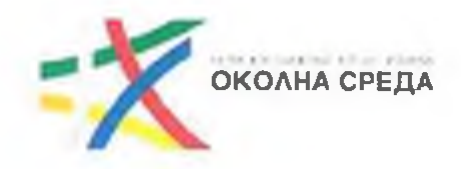

#### да е сума по нея.

(2) Освобождаването на Гаранцията за изпълнение се извършва, както слелва:

- когато е във формата на парична сума чрез превеждане на сумата по банковата сметка на Изпълнителя, посочена в чл. 9 от договора;
- когато е във формата на банкова гаранция чрез връщане на нейния оригинал на  $2<sup>1</sup>$ представител на Изпълнителя или упълномощено от него лице:
- 3. когато е във формата на застраховка чрез връщане на оригинала на застрахователната полица на представител на Изпълнителя или упълномощено от него лице.

(3) Гаранцията или съответната част от нея не се освобождава от Възложителя, ако в процеса на изпълнение на Договора е възникнал спор между Страните относно неизпълнение на залълженията на Изпълнителя и въпросът е отнесен за решаване пред съд. При решаване на спора в полза на Възложителя той може да пристъпи към усвояване на гаранциите.

Чл. 12. Възложителят има право да задържи съответна част и да се удовлетвори от Гаранцията за изпълнение, когато Изпълнителят не изпълни някое от неговите задължения по Договора, както и в случаите на лошо, частично и забавено изпълнение на което и да е задължение на Изпълнителя, като усвои такава част от Гаранцията за изпълнение, която съответства на уговорената в Договора неустойка за съответния случай на неизпълнение.

Чл. 13. Възложителят има право да задържи Гаранцията за изпълнение в пълен размер, в следните случаи:

- 1. ако Изпълнителят не започне работа по изпълнение на договора за период подълъг от 30 (тридесет) дни след датата на влизане в сила и Възложителят развали логовора на това основание:
- 2. При пълно неизпълнение, в т.ч. когато услугите не отговарят на изискванията на Възложителя, и разваляне на договора от страна на Възложителя на това основание:
- 3. при прекратяване на дейността на Изпълнителя или при обявяването му в несъстоятелност.

Чл. 14. Във всеки случай на задържане на Гаранцията за изпълнение. Възложителят увеломява Изпълнителя за задържането и неговото основание. Задържането на Гаранцията за изпълнение изцяло или частично не изчерпва правата на Възложителя да търси обсзщетение в по-голям размер.

Чл. 15. Когато Възложителят се е удовлетворил от Гаранцията за изпълнение и Договорът продължава да е в сила, Изпълнителят се задължава в срок до 5 (nem) дни да допълни Гаранцията за изпълнение, като внесе усвоената от Възложителя сума по сметката на Възложителя или предостави документ за изменение на първоначалната банкова гаранция или нова банкова гаранция, съответно застраховка, така че във всеки момент от действието на Договора разме рът на Гаранцията за изпълнение да бъде в съответствие с чл. 10 от Договора.

Чл. 16. Възложителят не дължи лихва за времето, през което средствата по Гаранцията за изпълнение са престояли при него законосъобразно.

# РАЗДЕЛ V. ПРАВА И ЗАДЪЛЖЕНИЯ НА СТРАНИТЕ

Чл. 17. Изброяването на конкретни права и задължения на Страните в този раздел от Дого-

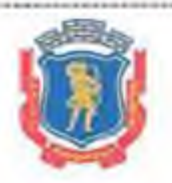

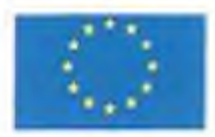

ЕВРОПЕЙСКИ СЪЮЗ .<br>Ев≈опейско• структурни и<br>ИНЗЕСТИЦИОННИ ФОНДОВЕ

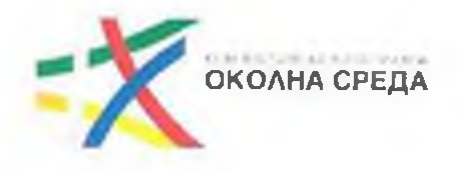

вора е неизчерпателно и не засяга действието на други клаузи от Договора или от приложимото право, предвиждащи права и/или задължения на която и да е от Страните.

#### Общи права и задължения на Изпълнителя

Чл. 18. Изпълнителят има право:

1. Да получи възнаграждение в размера, сроковете и при условията по чл. 7 - 9 от договора;

2. Да иска и да получава от Възложителя необходимото съдействие за изпълнение на залълженията по този Договор, както и всички необходими документи, информация и данни, пряко свързани или необходими за изпълнение на Договора;

3. да иска от Възложителя приемането на услугите при условията и сроковете на този Договор.

Чл. 19. Изпълнителят се задължава:

- $\mathbf{1}$ . да предоставя услугите и да изпълнява задълженията си по този договор в уговорените срокове и качествено, в съответствие с договора и приложенията към него, като се придържа към всички приложими стандарти, норми, закони и подзаконови нормативни актове, включително и актове на европейския съюз, имащи пряко отношение към изпълнението на договора;
- 2. Да представи на Възложителя докладите/документите и материалите, удостоверяващи очакваните резултати за всяка от дейностите, включени в обхвата на Договора, в съответствие с Техническите спецификации - Приложение № 1 на договора и да извърши преработване и/или допълване, съгласно указанията на Възложителя и в указания от него срок, когато Възложителят е поискал това;
- 3. Да информира своевременно Възложителя за всички пречки, възникващи в хода на изпълнението на работа, да предложи начин за отстраняването им, като може да поиска от Възложителя указания и/или съдействие за отстраняването им:
- 4. Да се съобрази с дадените указания по чл. 26, ал. 1, т. 2 от Договора в определения срок, като извърши за своя сметка корекция/допълнение на всички констатирани недостатьци:
- 5. Да изпълнява всички законосъобразни указания и изисквания на Възложителя:
- 6. Да пази поверителна Конфиденциалната информация, в съответствие с уговореното в чл. 41 от Договора;
- 7. Да участва във всички работни срещи и обсъждания, свързани с изпълнението на този Договор;
- 8. Да не задържа копия от документи и данни, нито да ги използва за цели, които не са свързани с Договора;
- 9. Да предостави на Възложителя авторското право върху всички документи и данни, създадени в изпълнение на предмета на настоящия договор, като осигури прехвърлянето на всички имуществени и допустимите имуществени права върху тях, несмущаваното им ползване от Възложителя, за максимално допустимия от Закона за авторското право и сродните му права срок и без ограничения на територията;
- 10. Да не променя състава на лицата, посочени в офертата му като ключови експерти, без предварително писмено съгласие на Възложителя;
	- 10.1. Изпълнителят следва по своя инициатива да предложи смяна на ключов експерт в следните случаи:

а) при смърт на експерт;

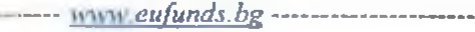

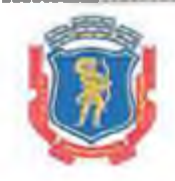

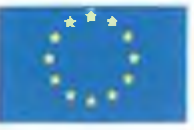

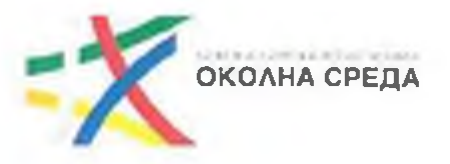

б) при невъзможност да изпълнява възложената му работа поради болест, довела до трайна неработоспособност на експерта;

в) при необходимост от замяна на експерт поради причини, които не зависят от Изпълнителя (например: оставка, при придобито право на пенсия за осигурителен стаж и възраст и др.);

г) когато експерт бъде осъден на лишаване от свобода за умишлено престыпление от общ характер.

- 10.2. в случаите на т. 10.1. Изпълнителят дава на Възложителя писмено уведомление, в което мотивира предложенията си за смяна на ключов експерт и прилага доказателства за наличието на някое от основанията и предлага експерт, който да замени досегашния експерт, като посочи квалификацията и професионалния му опит и приложи доказателства за това;
- 10.3. при замяната на ключов експерт, новият експерт трябва да притежава еквивалентна квалификация и професионален опит, не по-малки от тези на заменяния експерт;
- 10.4. Донълнителните разходи, възникнали в резултат от смяната на ключовия експерт са за сметка на Изпълнителя, независимо от кого е инициирана процедурата по смяна на експерта.
- 11. Да спазва всички изисквания, описани в Насоки за информация и публичност на проекти, финансирани по Оперативна програма "Околна среда" 2014 – 2020 г.
- 12. При проверки на място от страна на Възложителя или негови представители, от Управлявашия орган на ОП "Околна среда" 2014 – 2020 г., Сертифицирация орган, Одитиращия орган и органи/представители на Европейската комисия. Из-ПЪЛНИТЕЛЯТ се задължава да осигури присъствието на негов представител, както и да осигурява достъп до помещения, преглед на документи и материали, свързани с изпълнението на възложените дейности.
- 13. Изпълнителят няма право да се позове на незнание и/или непознаване на дейностите, свързани с изпълнение на предмета на договора, поради която причина да иска изменение или допълнение към същия.

## Общи права и задължения на Възложителя

- Чл. 20. Възложителят има право:
	- 1. да изисква и да получи услугите по този договор в уговорените срокове, количество и качество:
	- 2. Да контролира изпълнението на поетите от Изпълнителя задължения, в т.ч. да иска и да получава информация от Изпълнителя през целия срок на Договора, или да извърши проверки, при необходимост и на мястото на изпълнение на Договора, но без с това да пречи на изпълнението:
	- 3. Да изисква, при необходимост и по своя преценка, обосновка от страна на Из-ПЪЛНИТЕЛЯ на изготвените от него документи/материали/доклади или съответна част от тях;
	- 4. Да изисква от Изпълнителя преработване или доработване на всеки документ / материал / доклад, в съответствие с уговореното в чл. 26, ал. 1, т. 2 от Договора;
	- 5. Да приеме извършените Услуги, ако те съответстват по количество и качество на неговите изисквания, предвидени в Техническите спецификации на поръчката, включително и цялата съпровождаща документация, свързана с изпълнението на Договора;

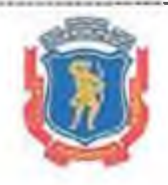

------ <u>www.eufunds.be --------</u>

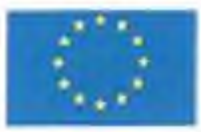

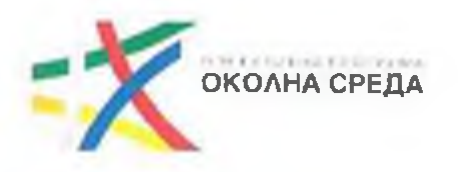

- 6. Да не приеме извършените Услуги, ако те не съответстват по количество и качество на неговите изисквания и изпълнението им не може да бъде коригирано в съответствие с указанията на Възложителя или на упълномошените от него представители:
- 7. Писмено да указва на Изпълнителя необходимостта от предприемане на действия за решаването на възникналите в хода на изпълнението на услугите проблеми:
- 8. Да спре изпълнението по Договора, когато има основания за това. В този случай Възложителят задължително посочва основанието за спиране на изпълнението по настоящия договор, а също и периода на спиране;
- 9. Да поиска замяна на ключов експерт, в случай че същият не изпълнява задълженията си така, както те са определени в Приложения № 1 и № 2, и представяне от Изпълнителя на уведомление, което съдържа информацията предвидена в чл. 22, т. 10.2 от Договора. Възложителят може да приеме замяната или мотивирано да откаже предложения експерт, като в този случай Изпълнителят предлага друг експерт с ново уведомление;
- 10. Да получи авторското право върху всеки от докладите, създаден в изпълнение на предмета на настоящия договор, като Изпълнителят му осигури прехвърлянето на всички имуществени и допустимите неимуществени права върху тях, несмущаваното им ползване от него, за максимално допустимия от Закона за авторското право и сродните му права срок и без ограничение в територията..

## Чл. 21. Възложителят се задължава:

- 1. да приеме изпълнението на услугите, когато отговарят на договореното, по реда и при условията на този договор;
- 2. Да заплати на Изпълнителя цената в размера, по реда и при условията, предвидени в този Договор;
- 3. Да предостави и осигури достъп на Изпълнителя до информацията, необходима за извършването на услугите, предмет на Договора, при спазване на относимите изисквания или ограничения съгласно приложимото право;
- 4. Да пази поверителна Конфиденциалната информация, в съответствие с уговореното в чл. 39 от Договора;
- 5. Да оказва съдействие на Изпълнителя във връзка с изпълнението на този Договор, включително и за отстраняване на възникнали пречки пред изпълнението на Договора, когато Изпълнителят поиска това;
- 6. Да освободи представената от Изпълнителя Гаранция за изпълнение съгласно клаузите на чл. 14 от Договора;

## РАЗДЕЛ VI. ПРЕДАВАНЕ И ПРИЕМАНЕ НА ИЗПЪЛНЕНИЕТО

Чл. 22. Предаването на изпълнението на Услугите се документира с протокол за приемане и предаване, който се подписва от представители на Възложителя и Изпълнителя ("Присмопредавателен протокол").

## Чл. 23. (1) Възложителят има право:

- 1. да приеме изпълнението, когато отговаря на договореното;
- $2.$ Да поиска преработване и/или допълване на документи/материали/доклали. представени като резултат от изпълнението на Услугите по този Договор в определен от него срок, като дава писмени указания на Изпълнителя. В посочения

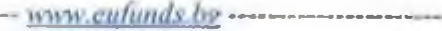

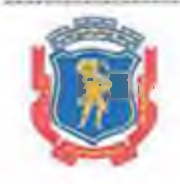

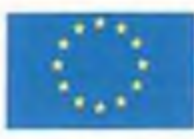

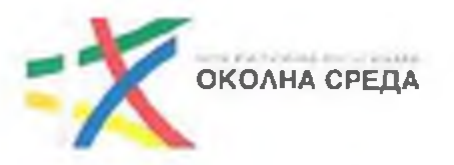

срок Изпълнителят отстранява несъответствията и предава коригираните документи/материали/доклади с приемо-предаватслен протокол, подписан от Страните. Преработването и/или допълването е изцяло за сметка на Изпълнителя:

3. Да откаже да приеме изпълнението при съществени отклонения от договореното.

(2) Окончателното приемане на изпълнението на Услугите по този Логовор се извършва с полписване на окончателен Приемо-предавателен протокол, подписан от Страните в срок до 10 (десет) дни преди изтичането на срока на изпълнение. В случай че към този момент бъдат констатирани недостатьци в изпълнението, те се описват в окончателния Приемо-предавателен протокол и се определя подходящ срок за отстраняването им или налагането на санкция, съгласно този Договор.

## РАЗДЕЛ VII. ОТГОВОРНОСТ И САНКЦИИ ПРИ НЕИЗПЪЛНЕНИЕ

Чл. 24. При просрочване изпълнението на задълженията по този Договор, неизправната Страна дължи на изправната пеустойка в размер на 0,1% (нула цяло и едно на сто) от Цената за всеки ден забава, но не повече от 10% (десет на сто) от стойността на договора.

Чл. 25. При констатирано лошо или друго неточно или частично изпълнение на отделна дейност или при отклонение от изискванията на Възложителя, посочени в Техническата спецификация, Възложителят има право да поиска от Изпълнителя да изпълни изцяло и качествено съответната дейност, без да дължи допълнително възнагоаждение за това. В случайче и повторното изпълнение на услугата е некачествено, Възложителят има право да задържи гаранцията за изпълнение и да прекрати договора.

Чл. 26. При разваляне на Договора поради виновно неизпълнение на някоя от Страните, виновната Страна дължи неустойка в размер на 10% (десет на сто) от стойността на Договора.

Чл. 27. (1) Възложителят има право да удържи всяка дължима по този Договор неустойка чрез задържане на сума от Гаранцията за изпълнение, като уведоми писмено Изпълнителя за това.

(2) В случай че са налице някои от горните обстоятелства, обуславящи налаганего на неустойки, Възложителят има право да извърши прихващане със сумите, които дължи към Изиълнителя по някое от плащанията по договора (междинно или окончателно).

(3) Прихващането се извършва чрез изявление на Възложителя, отправено до Изпълнителя.

Чл. 28. Плащането на неустойките, уговорени в този Договор, не ограничава правото на изправната Страна да търси реално изпълнение и/или обезщетсние за понесени вреди и пропуснати ползи в по-голям размер, съгласно приложимото право.

## РАЗДЕЛ VIII. ПРЕКРАТЯВАНЕ НА ДОГОВОРА

Чл. 29. (1) Този Договор се прекратява:

- 1. с изтичане на срока по чл. 4 от Договора;
- 2. с изпълнението на всички задължения на Страните по него:
- 3. при настъпване на пълна обективна невъзможност за изпълнение, за което обстоятелство засегнатата Страна е длъжна да уведоми другата Страна в срок до 7 (седем) дни от настъпване на невъзможността и да представи доказателства:
- 4. при прекратяване на юридическо лице Страна по Договора без правоприемство,

 $=$   $www.eufunds, bg$ 

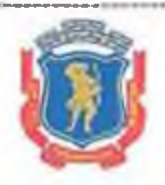

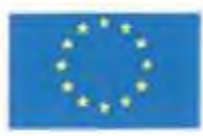

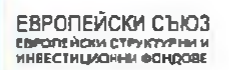

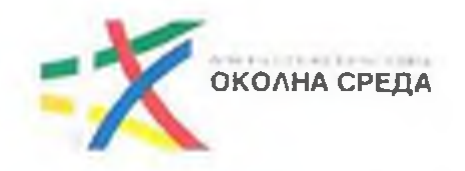

по смисъла на законодателството на държавата, в която съответното лице е установено:

5. при условията по чл. 5, ал. 1, т. 3 от ЗИФОДРЮПДРСЛ.

(2) Поговорът може да бъде прекратен

- 1. по взаимно съгласие на Страните, изразено в писмена форма;
- 2. когато за Изпълнителя бъде открито производство по несъстоятелност или ликвидация - по искане на всяка от Страните.

Чл. 30. (1) Всяка от Страните може да развали Договора при виновно неизпълнение на съществено задължение на другата страна по Договора, при условията и с последиците съгласно чл. 87 и сл. от Закона за задълженията и договорите, чрез отправяне на писмено предупреждение от изправната Страна до неизправната и определяне на подходящ срок за изпълнение. Разваляне на Договора не се допуска, когато неизпълнената част от задължението е незначителна с оглед на интереса на изправната Страна.

(2) За целите на този Договор, Страните ще считат за виновно неизпълнение на съшествено задължение на Изпълнителя всеки от следните случаи:

- 1. когато Изпълнителят не е започнал изпълнението на Услугите в срок до 10 (десет) дни, считано от Датата на влизане в сила на Договора;
- 2. Изпълнителят неоснователно е прекратил изпълнението на Услугите за повече от 15 (петналесет) дни;
- 3. Изпълнителят е допуснал съществено отклонение от Техническата спецификация и Техническото предложение.

(3) Възложителят може да развали Договора само с писмено уведомление до Изпълнителя и без да му даде допълнителен срок за изпълнение, ако поради забава на Изпълнителя то е станало безполезно или ако задължението е трябвало да се изпълни непременно в уговореното време.

Чл. 31. Възложителят прекратява Договора в случаите по чл. 118, ал.1 от ЗОП, без да дължи обезщетение на Изпълнителя за претърпени от прекратяването на Договора вреди, освен ако прекратяването е на основание чл. 118, ал. 1, т. 1 от ЗОП. В последния случай, размерът на обезщетението се определя в протокол или споразумение, подписано от Страните, а при непостигане на съгласие – по реда на клаузата за разрешаване на спорове по този Договор.

Чл. 32. Във всички случаи на прекратяване на Договора, освен при прекратяване на юридическо лице – Страна по Договора без правоприемство:

- 1. Възложителят и Изпълнителят съставят констативен протокол за извършената към момента на прекратяване работа и размера на евентуално дължимите плаща-НИЯ; И
- 2. Изпълнителят се залължава:

а) да преустанови предоставянето на Услугите, с изключение на такива дейности. каквито може да бъдат необходими и поискани от Възложитыя;

б) да предаде на Възложителя всички документи, вкл. доклади, изготвени от него в изпълнение на Договора до датата на прекратяването; и

в) да върне на Възложителя всички документи и материали, които са собственост на Възложителя и са били предоставени на Изпълнителя във връзка с предмета на Договора.

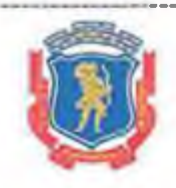

------ www.eufunds.bg -

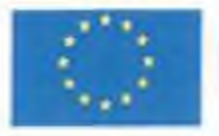

ЕВРОПЕЙСКИ СЪЮЗ EBPORE ACION CTPYKTYPHIN

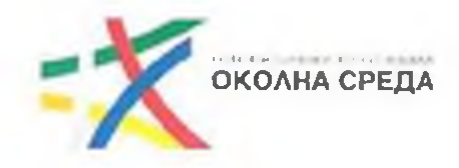

Чл. 33. При предсрочно прекратяване на Договора. Възложителят е длъжен да заплати на Изпълнителя реално изпълнените и присти по установения ред Услуги.

# РАЗДЕЛ IX. ОБЩИ РАЗПОРЕДБИ

## Дефинирани понятия и тълкуване

Чл. 34. (1) Освен ако са дефинирани изрично по друг начин в този Договор, използваните в него понятия имат значението, дадено им в ЗОП, съответно в легалните дефиниции в Лопълнителните разпоредби на ЗОП или, ако няма такива за някои попятия - според значението, което им се придава в основните разпоредби на ЗОП.

(2) При противоречие между различни разпоредби или условия, съдържащи се в Договора и Приложенията, се прилагат следните правила:

- 1. специалните разпоредби имат предимство пред общите разпоредби;
- 2. разпоредбите на Приложенията имат предимство пред разпоредбите на Договора.

## Спазване на приложими норми

Чл. 35. При изпълнението на Договора, Изпълнителят е длъжен да спазва всички приложими нормативни актове, разпоредби, стандарти и други изисквания, свързани с предмета на Договора, и в частност, всички приложими правила и изисквания, свързани с опазване на околната среда, социалното и трудовото право, приложими колективни споразумения и/или разпоредби на международното екологично, социално и трудово право, съгласно Приложение № 10 към чл. 115 от ЗОП.

## Конфиденциалност

Чл. 36. (1) Всяка от Страните по този Договор се задължава да пази в поверителност и да не разкрива или разпространява информация за другата Страна, станала ѝ известна при или по повод изпълнението на Договора ("Конфиденциална информация"). Конфиденциална информация включва, без да се ограничава до: обстоятелства, свързани с търговската дейност, техническите процеси, проекти или финанси на Страните, както и ноу-хау, изобретения, полезни модели или други права от подобен характер, свързани с изпълнението на Договора. Не се смята за конфиденциална информацията, касаеща наименованието на изпълнения проект, стойността и предмета на този Договор, с оглед бъдещо позоваване на придобит професионален опит от Изпълнителя.

(2) С изключение на случаите, посочени в ал. 3 на този член, Конфиденциална информация може да бъде разкривана само след предварително писмено одобрение от другата Страна, като това съгласие не може да бъде отказано безпричинно.

(3) Не се счита за нарушение на задълженията за неразкриване на Конфиденциална информация, когато:

- $1.$ информацията е станала или става публично достъпна, без нарушаване на този Договор от която и да е от Страните;
- 2. информацията се изисква по силата на закон, приложим спрямо която и да е от Страните; или
- предоставянето на информацията се изисква от регулаторен или друг компетентен  $3.$ орган и съответната Страна е длъжна да изпълни такова изискване;

В случаите по точки 2 или 3 Страната, която следва да предостави информацията, уведомява незабавно другата Страна по Договора.

---- www.eyfunds.bg ------

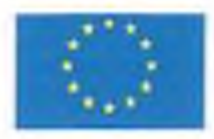

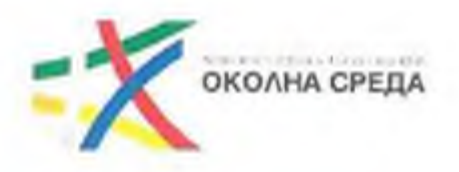

(4) Задълженията по тази клауза се отнасят до съответната Страна, всички нейни поделения, контролирани от нея фирми и организации, всички нейни служители и наети от нея физически или юридически лица, като съответната Страна отговаря за изпълнението на тези зальджения от страна на такива лица.

Задълженията, свързани с неразкриване на Конфиденциалната информация остават в сила и след прекратяване на Договора на каквото и да е основание.

## Публични изявления

Чл. 37. Изпълнителят няма право да дава публични изявления и съобщения, да разкрива или разгласява каквато и да с информация, която с получил във връзка с извършване на Услугите. предмет на този Договор, независимо дали е въз основа на данни и материали на Възложителя или на резултати от работата на Изпълнителя, без предварителното писмено съгласие на Възложителя, което съгласие няма да бъде безпричинно отказано или забавено.

## Авторски права

Чл. 38. (1) Страните се съгласяват, на основание чл. 42, ал. 1 от Закона за авторското право и сродните му права, че авторските права върху всички документи и материали, и всякакви други елемснти или компоненти, създадени в резултат на или във връзка с изпълнението на Договора, принадлежат изцяло на Възложителя в същия обем, в който биха принадлежали на автора. Изпълнителят декларира и гарантира, че трети лица не притежават права върху изготвените документи и други резултати от изпълнението на Договора, които могат да бълат обект на авторско право.

(2) В случай че бъде установено с влязло в сила съдебно решение или в случай че Възложителят и/или Изпълнителят установят, че с изготвянето, въвеждането и използването на документи или други материали, съставени при изпълнението на този Договор, е нарушено авторско право на трето лице, Изпълнителят се задължава да направи възможно за Възложи-ТЕЛЯ използването им:

- 1. чрез промяна на съответния документ или материал; или
- чрез замяната на елемент от него със защитени авторски права с друг елемент със 2. същата функция, който не нарушава авторските права на трети лица; или
- 3. като получи за своя сметка разрешение за ползване на продукта от третото лице, чиито права са нарушени.

(3) Възложителят уведомява Изпълнителя за претенциите за нарушени авторски права от страна на трети лица в срок до 5 (пет) дни от узнаването им. В случай че трети лица предявят основателни претенции, Изпълнителят носи пълната отговорност и нонася всички шети, произтичащи от това. Възложителят привлича Изпълнителя в евентуален спор за нарушено авторско право във връзка с изпълнението по Договора.

(4) Изпълнителят заплаща на Възложителя обезщетение за претърпените вреди и пропуснатите ползи вследствие на окончателно признато нарушение на авторски права на трети лица.

## Прехвърляне на права и задължения

Чл. 39. Никоя от Страните няма право да прехвърля никое от правата и задълженията, произтичащи от този Договор, без съгласисто на другата Страна. Паричните вземания по Договора могат да бъдат прехвърляни или залагани съгласно приложимото право.

-- www.eufunds.bg ------

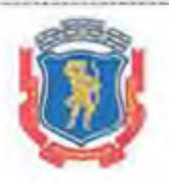

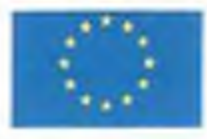

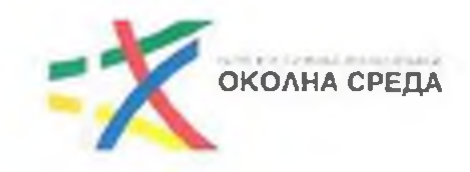

#### Изменения

Чл. 40. Този Договор може да бъде изменян само с допълнителни споразумения, изготвени в писмена форма и подписани от двете Страни, в съответствие с изискванията и ограниченията на ЗОП.

#### Непреодолима сила

Чл. 41. (1) Страните не отговарят за неизпълнение на задължение по този Договор, когато невъзможността за изпълнение се дължи на непреодолима сила.

(2) За целите на този Договор, "непреодолима сила" има значението на това понятие по смисъла на чл. 306, ал. 2 от Търговския закон. Страните се съгласяват, че за непреодолима сила ше се считат и изменения в приложимото право, касаещи дейността на която и да е от тях, и възпрепятстващи изпълнението или водещи до невъзможност за изпълнение на поетите с Логовора задължения.

(3) Страната, засегната от непреодолима сила, е длъжна да предприеме всички разумни усилия и мерки, за да намали до минимум понесените вреди и загуби, както и да уведоми писмено другата Страна в срок до 3 (три) дни от настъпване на непреодолимата сила. Към уведомлението се прилагат всички релевантни и/или нормативно установени доказателетва за настъпването и естеството на непреодолимата сила, причинната връзка межлу това обстоятелство и невъзможността за изпълнение, и очакваното времетраене на неизпълнението.

(4) Докато трае непреодолимата сила, изпълнението на задължението се спира. Засегнатата Страна е длъжна, след съгласуване с насрещната Страна, да продължи да изпълнява тази част от задълженията си, които не са възпрепятствани от непреодолимата сила.

(5) Не може да се позовава на непреодолима сила Страна:

- 1. която е била в забава или друго неизпълнение преди настъпването на непреодолима сила:
- 2. която не е информирала другата Страна за настъпването на непреодолима сила; или
- 3. чиято небрежност или умишлени действия или бездействия са довели до невъзможност за изпълнение на Договора.
- (6) Липсата на парични средства не представлява непреодолима сила.

#### Нишожност на отделни клаузи

Чл. 42. В случай че някоя от клаузите на този Договор е недействителна или неприложима. това не засяга останалите клаузи. Недействителната или неприложима клауза се заместват от повелителна правна норма, ако има такава.

#### Уведомления

Чл. 43. (1) Всички уведомления между Страните във връзка с този Договор се извършват в писмена форма и могат да се предават лично или чрез препоръчано писмо, по куриер, по факс, електронна поща.

(2) За целите на този Договор данните и лицата за контакт на Страните са, както следва:

1. За Възложителя: Алрес за кореспонленния: гр. Монтана 3400, ул. "Извора" №1 

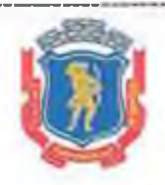

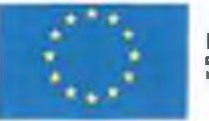

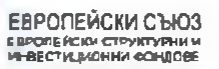

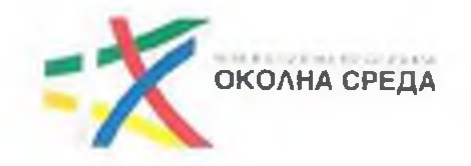

Тел.: 096 394 201, факс: 096 588 391, e-mail: montana@montana.bg Лице за контакт: инж. Диман Георгиев

2. За Изпълнителя:

Адрес за кореспонденция: гр. София 1618, ул. "Ралевица" №79, ателие Б04 Тел.: 088 244 8837, e-mail: geoarh.01@gmail.com Лице за контакт: Даниела Запрянова-Кирева

(3) За дата на уведомлението се счита:

- 1. датата на предаването при лично предаване на уведомлението;
- $2.$ датата на пощенското клеймо на обратната разписка – при изпращанс по пошата:
- 3. датата на доставка, отбелязана върху куриерската разписка при изпращане по куриер;
- 3. датата на приемането при изпращане по факс:
- датата на получаване при изпращане по електронна поща.  $\overline{4}$

(4) Всяка кореспонденция между Страните ще се счита за валидна, ако е изпратена на посочените по-горе адреси (в т.ч. електронни), чрез посочените по-горе средства за комуникация и на посочените лица за контакт. При промяна на посочените адреси, телефони и други данни за контакт, съответната Страна е длъжна да уведоми другата в писмен вид в срок до 3 (три) дни от настъпване на промяната. При неизпълнение на това задължение всяко уведомление ще се счита за валидно връчено, ако е изпратено на посочените по-горе адреси, чрез описаните средства за комуникация и на посочените лица за контакт.

(5) При преобразуване без прекратяване, промяна на наименованието, правноорганизационната форма, седалището, адреса на управление, предмета на дейност, срока на съществуване, органите на управление и представителство на Изпълнителя, същият се задължава да уведоми Възложителя за промяната в срок до 5 (пет) дни от вписвансто и в съответния регистър.

## Език

Чл. 44. (1) Този Договор се сключва на български език.

(2) Приложимият език е задължителен за използване при съставяне на всякакви документи, свързани с изпълнението на Договора, в т.ч. уведомления, протоколи, доклади и др., както и при провеждането на работни срещи. Всички разходи за превод, ако бъдат необходими за Изпълнителя или негови представители или служители, са за сметка на Изпълнителя,

#### Приложимо право

Чл. 45. За неуредените в този Договор въпроси се прилагат разпоредбите на действащото българско законодателство.

#### Разрешаване на спорове

Чл. 46. Всички спорове, породени от този Договор или отнасящи се до него, включително споровете, породени или отнасящи се до неговото тылкуване, недействителност, изпълнение или прекратяване, както и споровете за попълване на празноти в Договора или приспособяването му към нововъзникнали обстоятелства, ще се уреждат между Страните чрез преговори, а при непостигане на съгласие - спорът ще се отнася за решаване от компетентния български съд.

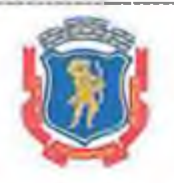

- www.eufunds.bs-

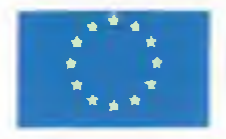

ЕВРОПЕЙСКИ СЪЮЗ EBROTE ACKN CIPYKTYPHN M

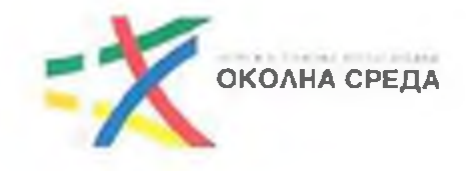

## Екземпляри

Чл. 47. Този Договор се състои от 15 (петнадесет) страници и е изготвен и подписан в 3 (три) еднообразни екземпляра - два за Възложителя и един за Изпълнителя.

Приложения:

Чл. 48. Към този Договор се прилагат и са неразделна част от него следните приложения:

Приложение № 1 – Техническа спецификация;

Приложение № 2 - Техническо предложение на Изпълнителя;

Приложение № 3 - Ценово предложение на Изпълнителя;

Приложение № 4 - Гаранция за изпълнение на Договора.

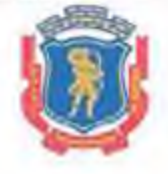

Проект "Подобряване качеството на атмосферния въздух в община Монтана чрез подмяна на отоплителни устройства на твърдо гориво с алтернативни форми на отопление", финансиран от Оперативна програма "Околна среда 2014-2020 г.", съфинансирана от Европейския съюз чрез Европейските структурни и инвестиционни фондове.

- www.eufunds.by ------------------